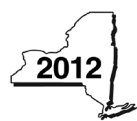

### New York State Department of Taxation and Finance

# **Recapture of Low-Income Housing Credit**

Tax Law – Section 18(b)

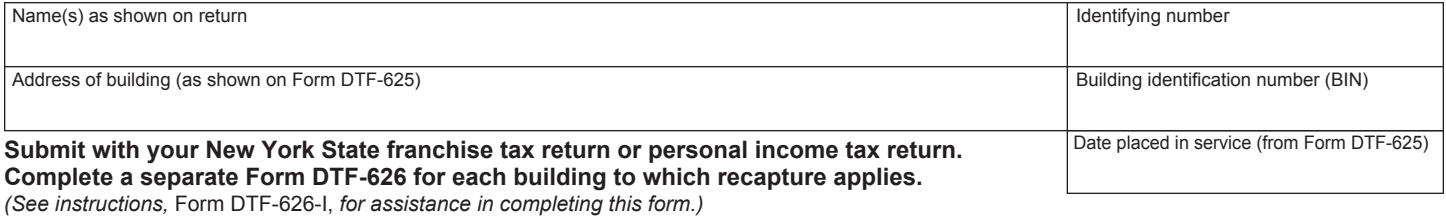

**DTF-626**

### **Part 1**

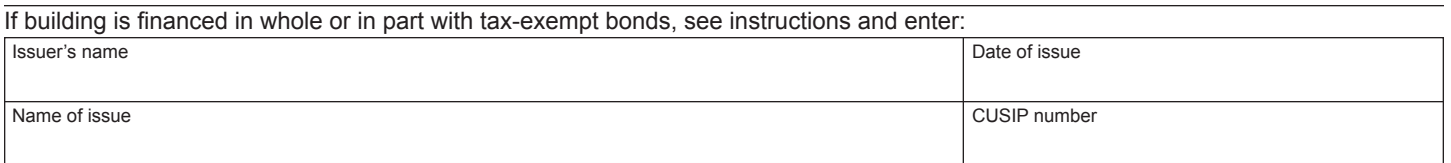

## **Part 2**

 $\overline{a}$ 

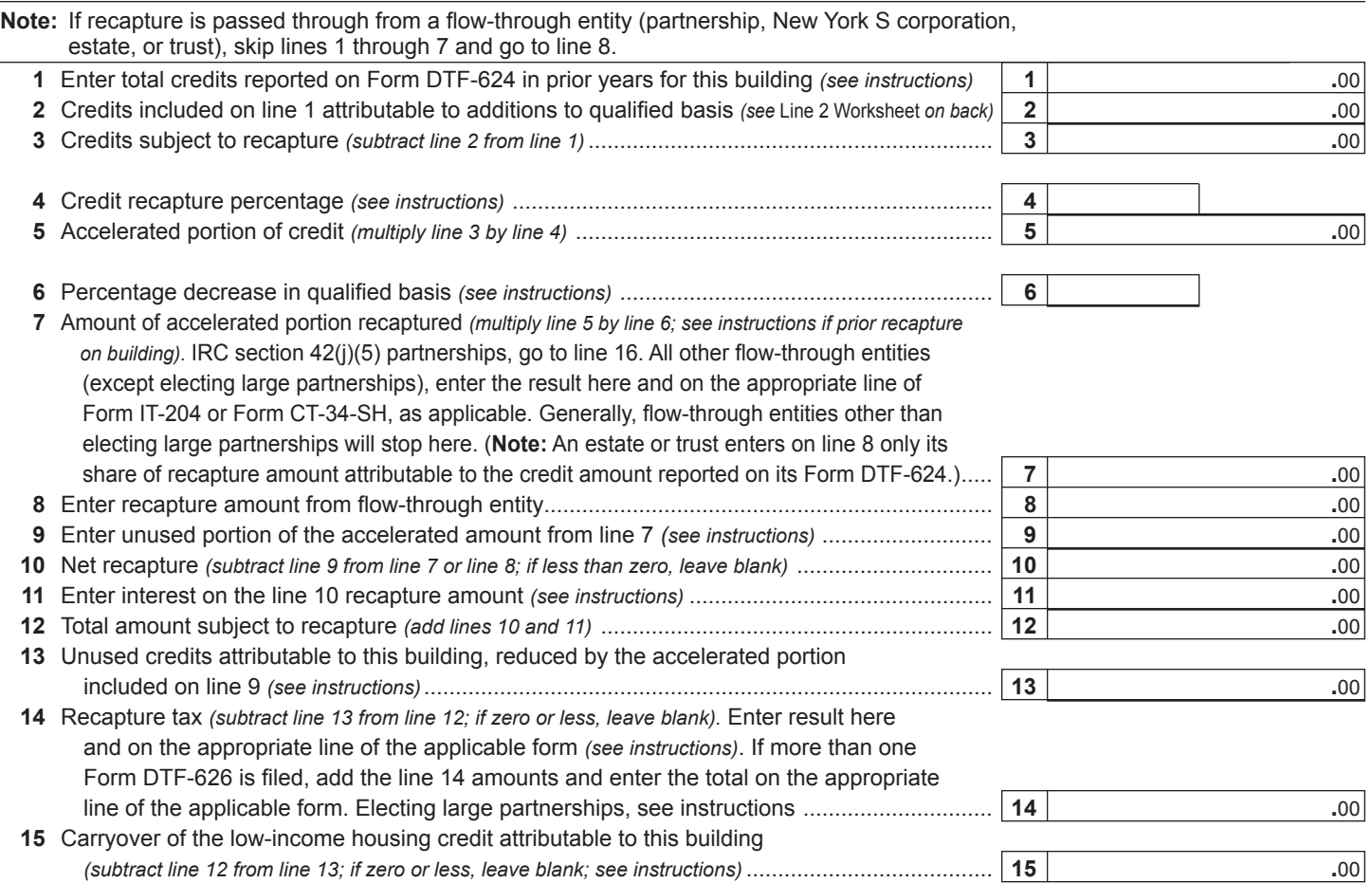

### **Part 3 – Only IRC section 42(j)(5) partnerships need to complete lines 16 and 17**

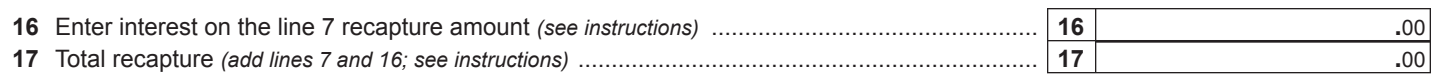

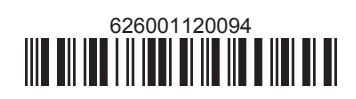

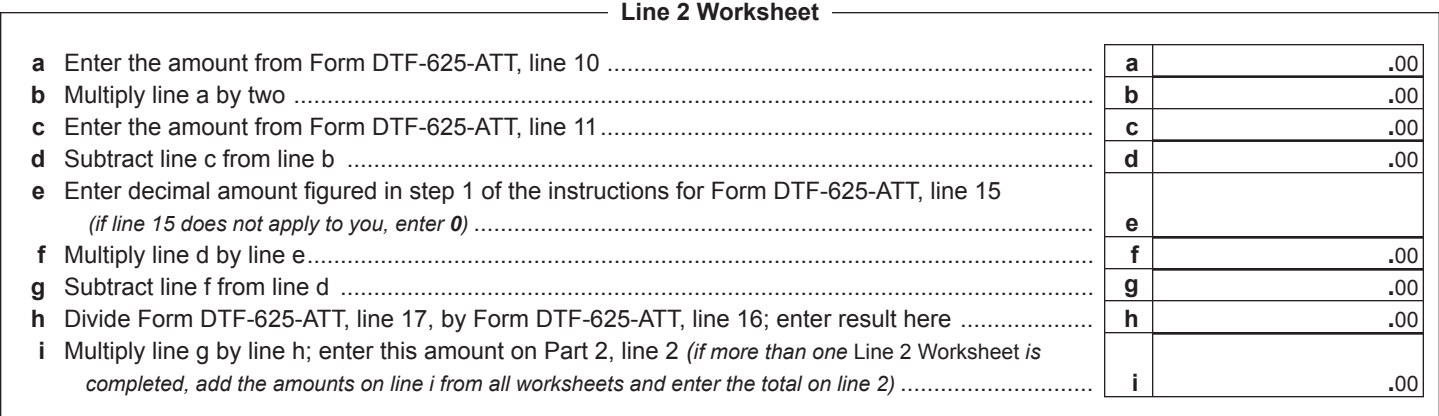

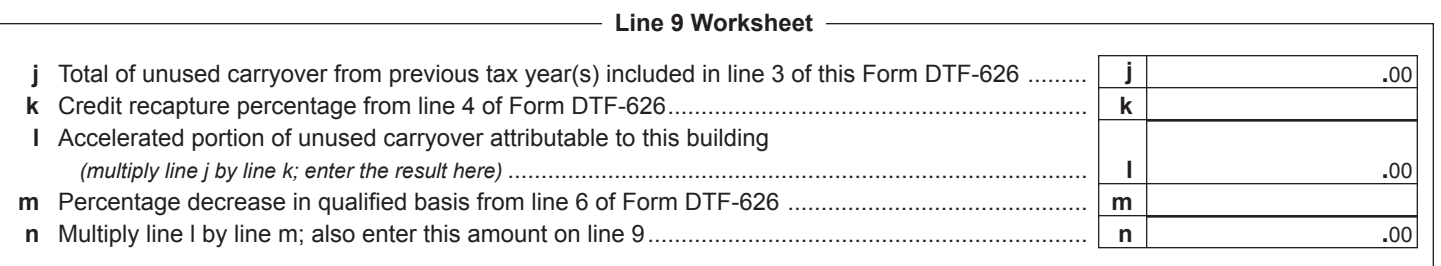

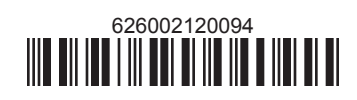